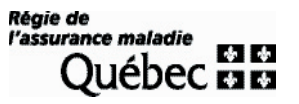

#### **1 Description des services en ligne demandés (à l'usage de la RAMQ)**

#### Description **PRESTATION ÉLECTRONIQUE DE SERVICES À LA DGRP**

**2 Utilisateur**

#### Applications **ACCÈS AUX FORMULAIRES DYNAMIQUES**

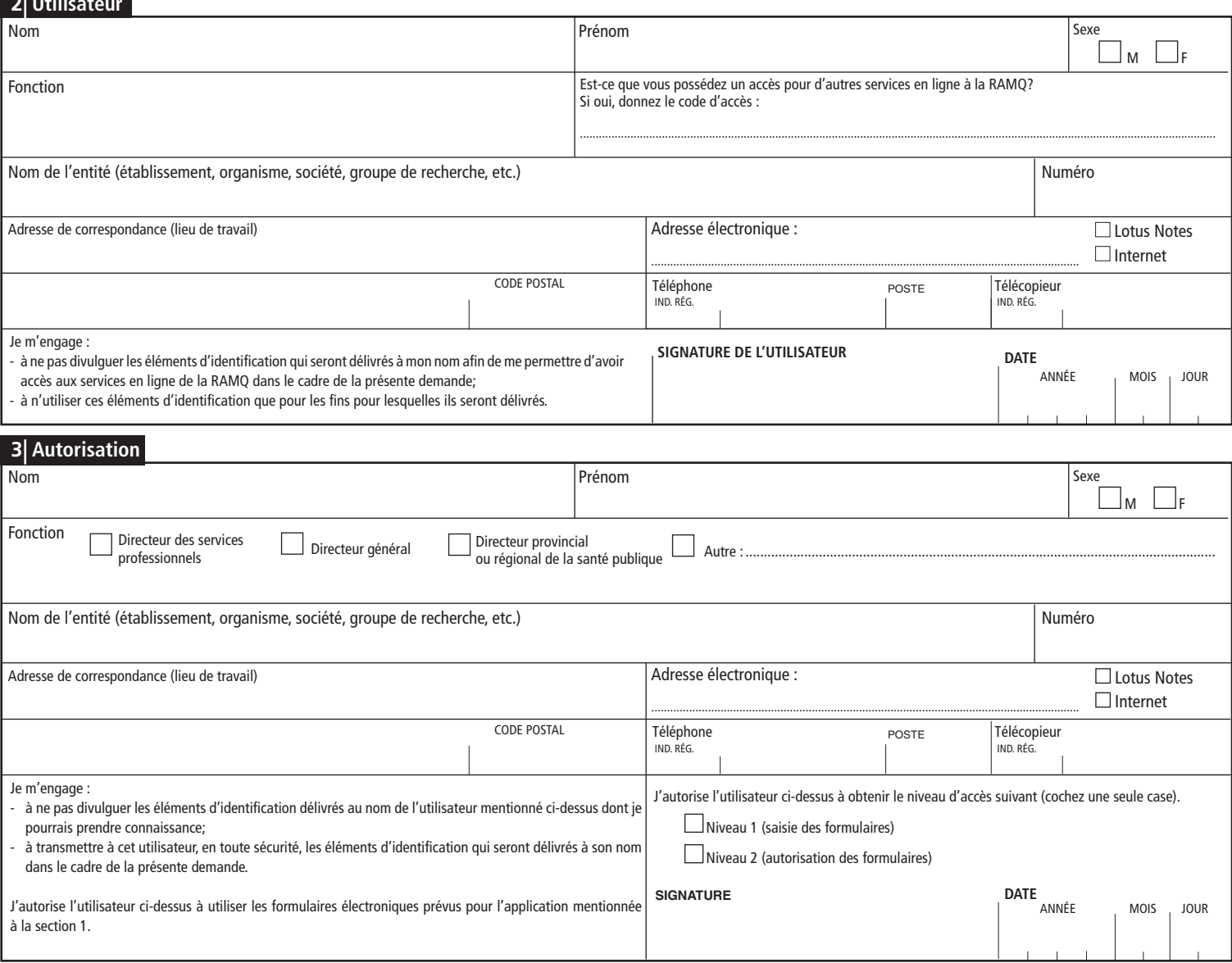

**Note : Advenant le non-respect d'un des engagements décrits ci-dessus, la RAMQ se réserve le droit de retirer en tout temps et sans préavis l'accès aux services en ligne accordé dans le cadre de la présente demande.**

#### **4 Privilèges d'accès créés et éléments d'identification remis (à l'usage de la RAMQ)**

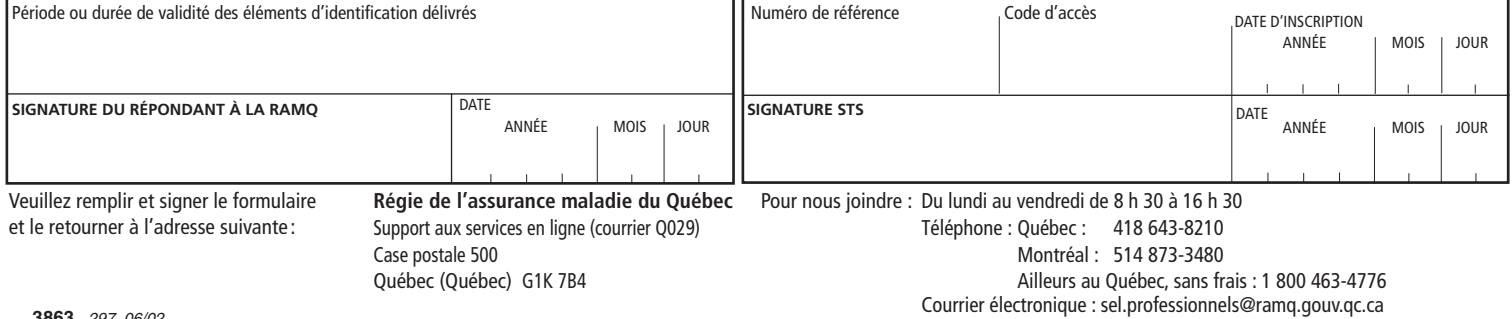

# **Directives**

- Remplissez en lettres majuscules les sections 2 et 3 du formulaire.
- Signez aux endroits indiqués. Tout formulaire non signé sera retourné à l'expéditeur.
- Les lettres moulées, les initiales et les tampons ne sont pas acceptés pour la signature.
- Aucun document photocopié ou télécopié ne sera accepté.
- Retournez le formulaire par la poste à l'adresse indiquée.

#### **Adresse de correspondance (lieu de travail)**

Inscrivez l'adresse où on peut vous faire parvenir les documents de confirmation.

#### **Adresse électronique**

Cochez la case appropriée. Si vous possédez les deux adresses, inscrivez l'adresse Lotus Notes pour des raisons de sécurité.

## **Autorisation du représentant désigné**

Cette partie doit être remplie par la personne qui a été désignée pour représenter l'entité dans les communications avec la RAMQ. C'est le représentant désigné qui recevra les éléments d'identification de l'utilisateur et qui devra les lui transmettre en toute sécurité.

# **Code d'accès**

Si vous possédez un accès pour d'autres services en ligne de la RAMQ, inscrivez votre code d'accès. Exemple : CE suivi de cinq chiffres ou IP suivi de six chiffres.

## **Entité**

Nommez l'établissement, l'organisme, la société ou le groupe de recherche ayant conclu une entente avec la RAMQ.

## **Fonction de l'utilisateur**

Inscrivez le nom de la fonction que vous assumez (exemples : secrétaire administrative, coordonnateur du projet) qui vous amène à devoir communiquer avec la RAMQ et à utiliser les services qui vous seront rendus accessibles.

## **Numéro**

Inscrivez le numéro de l'établissement, ou de pratique dans le cas d'un professionnel, ou de dispensateur dans le cas d'un dispensateur de services assurés.

## **Utilisateur**

L'utilisateur désigne une personne qui communique avec la RAMQ à l'aide d'un ordinateur dans le but d'utiliser les formulaires offerts dans la prestation électronique de services.